## **NCAA Worksheet – Division 1**

## **SECTION 1** You will need the list of approved classes from your school. Enter semester grades in the boxes (= or – are not used)

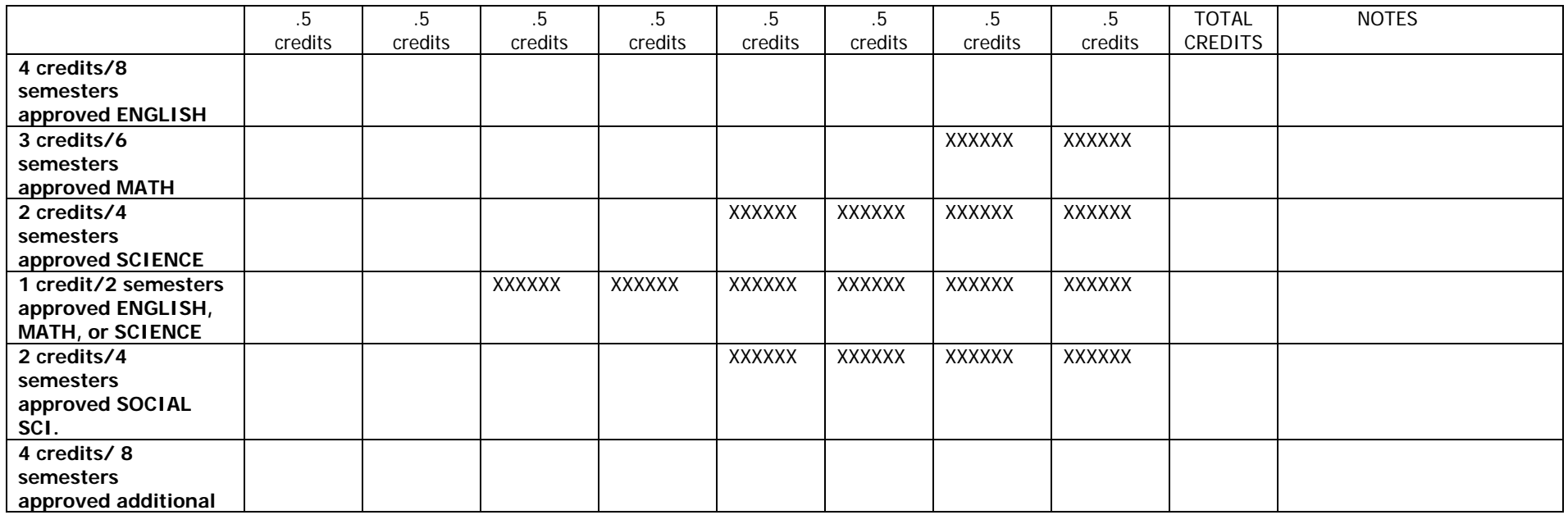

**SECTION 2:** Count the total # of each grade and enter the appropriate number on each line.<br>Multiply # of grades by the grade point and enter on the appropriate line.<br> **SECTION 4:** Enter best result sheet. Multiply  $#$  of grades by the grade point and enter on the appropriate line. Add down both columns for total grade and points.

## **Grades Points**

Number of A's  $x + 4 =$ Number of B's \_\_\_\_\_\_\_ x  $3 =$  \_\_\_\_\_\_ Number of C's \_\_\_\_\_\_\_  $x 2 =$  \_\_\_\_\_\_\_ Number of D's \_\_\_\_\_\_\_  $x 1 =$  \_\_\_\_\_\_\_

**SECTION 3:** Enter point and grade totals from Section 2. Divide points to find core GPA.

Points divided by Grades = Core GPA

\_\_\_\_\_\_\_\_ divided by \_\_\_\_\_\_ \_\_\_\_\_\_\_ Revised 5/04

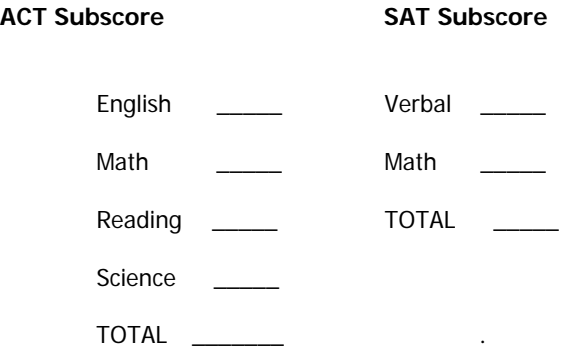